# **MUH (Muhasebe)**

Muhasebe modülüne ait servisler bu kısımda bulunmaktadır.

## **Kaynak URL**

<https://SUNUCUKODU.ws.dia.com.tr/api/v3/muh/json>

⋿

## **muh\_masrafmerkezi\_listele**

Masraf merkezleri listeler.

**İlgili Ekranlar:** : muh1100

**Yetki Kodu:** Masraf Merkezi Listeleme

**Kontör:** Evet

**Dönüş Değeri:** DiaListResultV3

**[Örnek JSON İsteği:](https://doc.dia.com.tr/lib/exe/fetch.php?media=gelistirici:wsapi:muh_masrafmerkezi_listele.json)**

muh\_masrafmerkezi\_listele.json

## **[Örnek JSON Cevabı:](https://doc.dia.com.tr/lib/exe/fetch.php?media=gelistirici:wsapi:muh_masrafmerkezi_listele_cevap.json)**

#### muh\_masrafmerkezi\_listele\_cevap.json

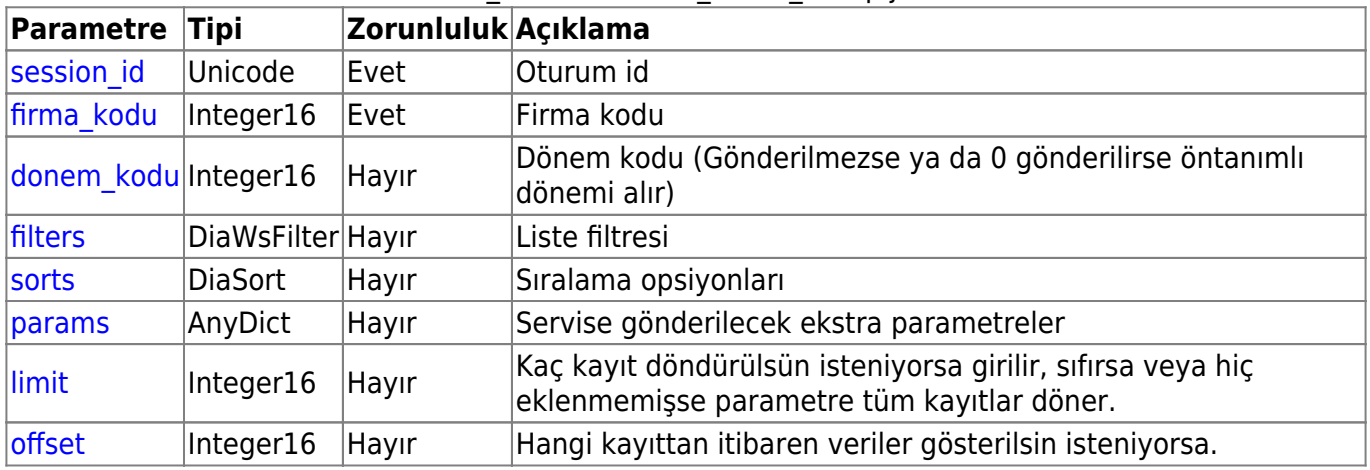

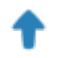

## **muh\_masrafmerkezi\_getir**

Masraf merkezini getirir.

**İlgili Ekranlar:** : muh1101

#### **Yetki Kodu:** Masraf Merkezi Görüntüleme

#### **Kontör:** Evet

**Dönüş Değeri:** DiaDictResultV3

**[Örnek JSON İsteği:](https://doc.dia.com.tr/lib/exe/fetch.php?media=gelistirici:wsapi:muh_masrafmerkezi_getir.json)**

#### muh\_masrafmerkezi\_getir.json

## **[Örnek JSON Cevap:](https://doc.dia.com.tr/lib/exe/fetch.php?media=gelistirici:wsapi:muh_masrafmerkezi_getir_cevap.json)**

muh masrafmerkezi getir cevap.json

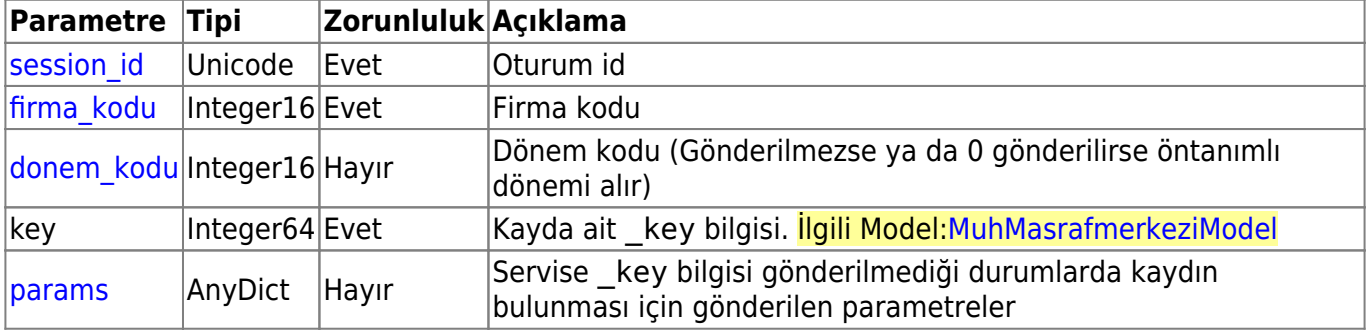

## **muh\_masrafmerkezi\_ekle**

Masraf merkezi ekler.

**İlgili Ekranlar:** : muh1101

**Yetki Kodu:** Masraf Merkezi Ekleme

**Kontör:** Evet

**Dönüş Değeri:** DiaWsResultV3

**[Örnek JSON İsteği:](https://doc.dia.com.tr/lib/exe/fetch.php?media=gelistirici:wsapi:muh_masrafmerkezi_ekle.json)**

muh\_masrafmerkezi\_ekle.json

## **[Örnek JSON Cevap:](https://doc.dia.com.tr/lib/exe/fetch.php?media=gelistirici:wsapi:muh_masrafmerkezi_ekle_cevap.json)**

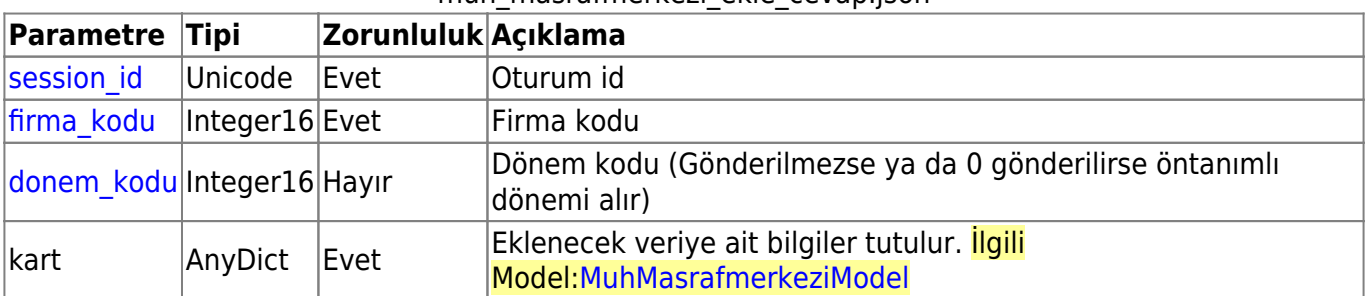

#### muh\_masrafmerkezi\_ekle\_cevap.json

# $\mathbb{C}$

## **muh\_masrafmerkezi\_guncelle**

Masraf merkezini günceller.

- **İlgili Ekranlar:** : muh1101
- **Yetki Kodu:** Masraf Merkezi Değiştirme
- **Kontör:** Evet
- **Dönüş Değeri:** DiaWsResultV3
- **[Örnek JSON İsteği:](https://doc.dia.com.tr/lib/exe/fetch.php?media=gelistirici:wsapi:muh_masrafmerkezi_guncelle.json)**

muh\_masrafmerkezi\_guncelle.json

## **[Örnek JSON Cevap:](https://doc.dia.com.tr/lib/exe/fetch.php?media=gelistirici:wsapi:muh_masrafmerkezi_guncelle_cevap.json)**

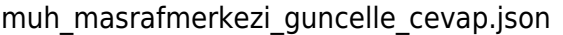

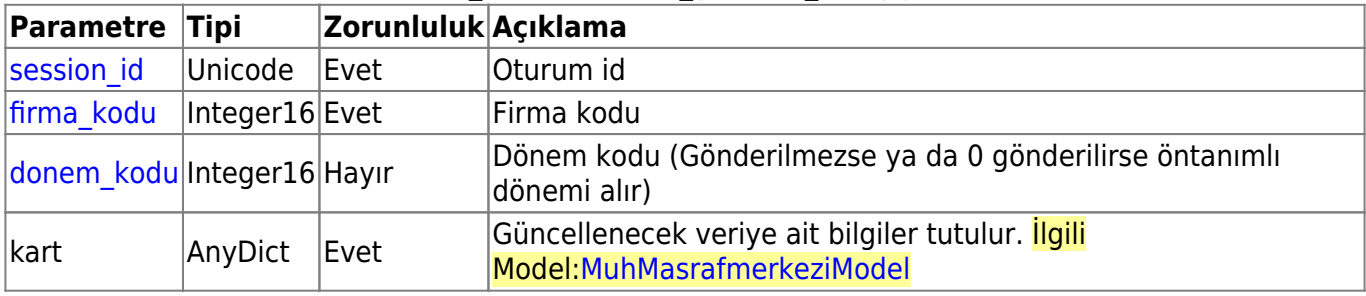

## **muh\_masrafmerkezi\_sil**

Masraf merkezini siler.

**Yetki Kodu:** Masraf Merkezi Silme

**Kontör:** Evet

**Dönüş Değeri:** DiaWsResultV3

**[Örnek JSON İsteği:](https://doc.dia.com.tr/lib/exe/fetch.php?media=gelistirici:wsapi:muh_masrafmerkezi_sil.json)**

muh\_masrafmerkezi\_sil.json

## **[Örnek JSON Cevap:](https://doc.dia.com.tr/lib/exe/fetch.php?media=gelistirici:wsapi:muh_masrafmerkezi_sil_cevap.json)**

muh\_masrafmerkezi\_sil\_cevap.json

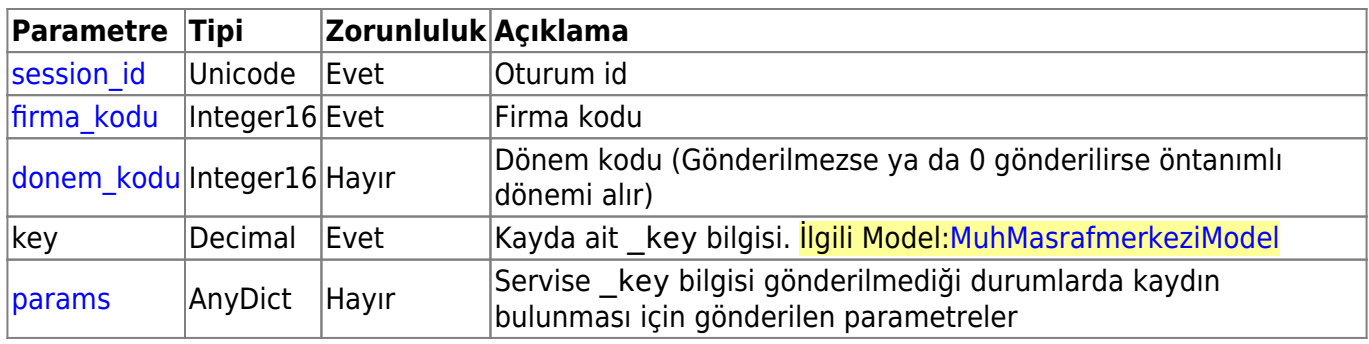

這

## **muh\_masrafmerkezi\_hareket\_listele**

Masraf merkezi hareketlerini listeler.

- **İlgili Ekranlar:** : muh1110
- **Yetki Kodu:** Masraf Merkezi Hareketleri

**Kontör:** Evet

**Dönüş Değeri:** DiaListResultV3

**[Örnek JSON İsteği:](https://doc.dia.com.tr/lib/exe/fetch.php?media=gelistirici:wsapi:muh_masrafmerkezi_hareket_listele.json)**

muh\_masrafmerkezi\_hareket\_listele.json

## **[Örnek JSON Cevap:](https://doc.dia.com.tr/lib/exe/fetch.php?media=gelistirici:wsapi:muh_masrafmerkezi_hareket_listele_cevap.json)**

#### muh\_masrafmerkezi\_hareket\_listele\_cevap.json

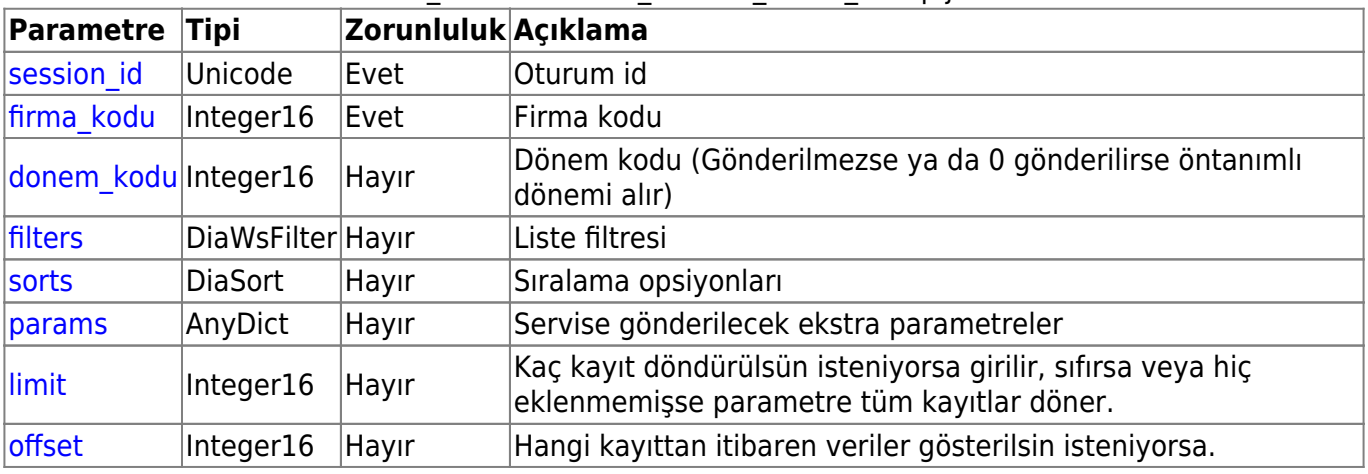

這

## **muh\_hesapkarti\_listele**

Muhasebe hesaplarını listeler.

## **İlgili Ekranlar:** : muh1000

**Yetki Kodu:** Hesap Planı Listeleme

**Kontör:** Evet

**Dönüş Değeri:** DiaListResultV3

**[Örnek JSON İsteği:](https://doc.dia.com.tr/lib/exe/fetch.php?media=gelistirici:wsapi:muh_hesapkarti_listele.json)**

muh\_hesapkarti\_listele.json

## **[Örnek JSON Cevap:](https://doc.dia.com.tr/lib/exe/fetch.php?media=gelistirici:wsapi:muh_hesapkarti_listele_cevap.json)**

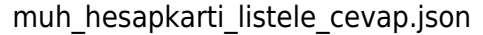

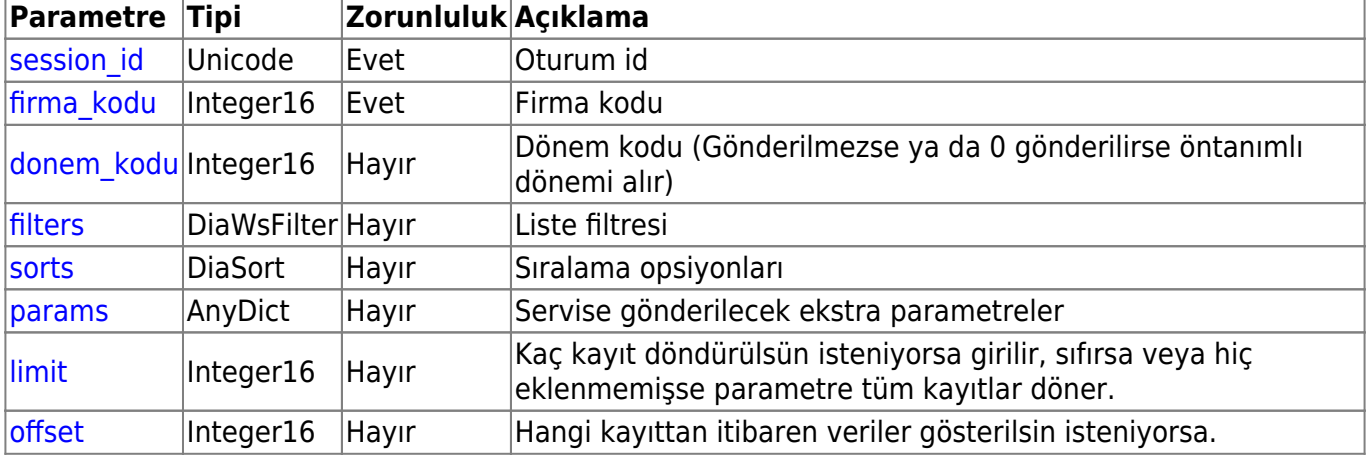

## **muh\_hesapkarti\_getir**

Muhasebe hesap kartı getirir.

**İlgili Ekranlar:** : muh1001

**Yetki Kodu:** Hesap Kartı Görüntüleme

**Kontör:** Evet

**Dönüş Değeri:** DiaDictResultV3

**[Örnek JSON İsteği:](https://doc.dia.com.tr/lib/exe/fetch.php?media=gelistirici:wsapi:muh_hesapkarti_getir.json)**

muh\_hesapkarti\_getir.json

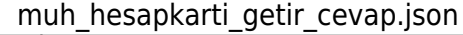

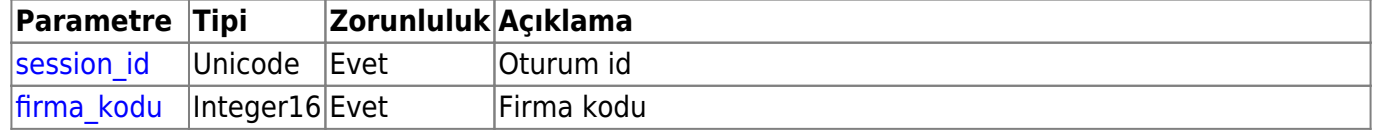

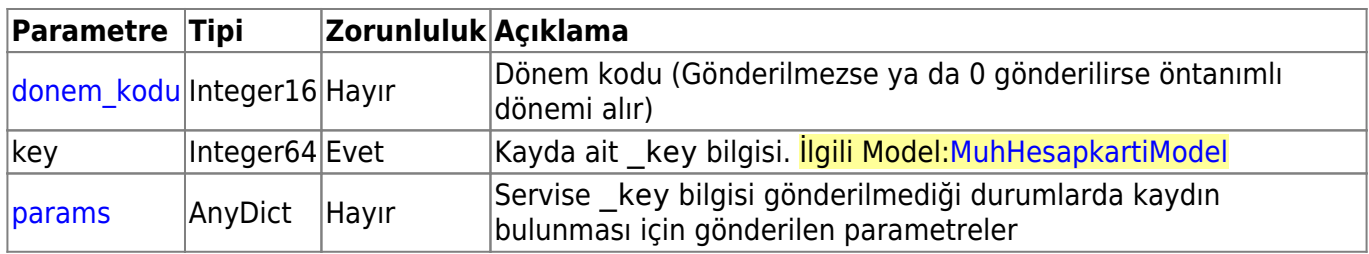

# Œ

## **muh\_hesapkarti\_ekle**

Muhasebe hesap kartı ekler.

**İlgili Ekranlar:** : muh1001

**Yetki Kodu:** Hesap Kartı Ekleme

**Kontör:** Evet

**Dönüş Değeri:** DiaWsResultV3

**[Örnek JSON İsteği:](https://doc.dia.com.tr/lib/exe/fetch.php?media=gelistirici:wsapi:muh_hesapkarti_ekle.json)**

muh hesapkarti ekle.json

## **[Örnek JSON Cevap:](https://doc.dia.com.tr/lib/exe/fetch.php?media=gelistirici:wsapi:muh_hesapkarti_ekle_cevap.json)**

#### muh\_hesapkarti\_ekle\_cevap.json

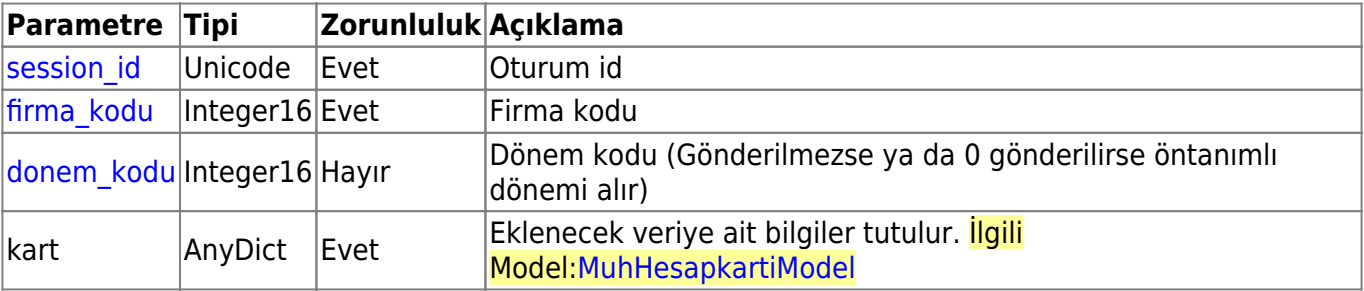

# $\mathbb{C}$

## **muh\_hesapkarti\_guncelle**

Muhasebe hesap kartı günceller.

**İlgili Ekranlar:** : muh1001

**Yetki Kodu:** Hesap Kartı Değiştirme

**Kontör:** Evet

**Dönüş Değeri:** DiaWsResultV3

## **[Örnek JSON İsteği:](https://doc.dia.com.tr/lib/exe/fetch.php?media=gelistirici:wsapi:muh_hesapkarti_guncelle.json)**

## muh\_hesapkarti\_guncelle.json

## **[Örnek JSON Cevap:](https://doc.dia.com.tr/lib/exe/fetch.php?media=gelistirici:wsapi:muh_hesapkarti_guncelle_cevap.json)**

#### muh\_hesapkarti\_guncelle\_cevap.json

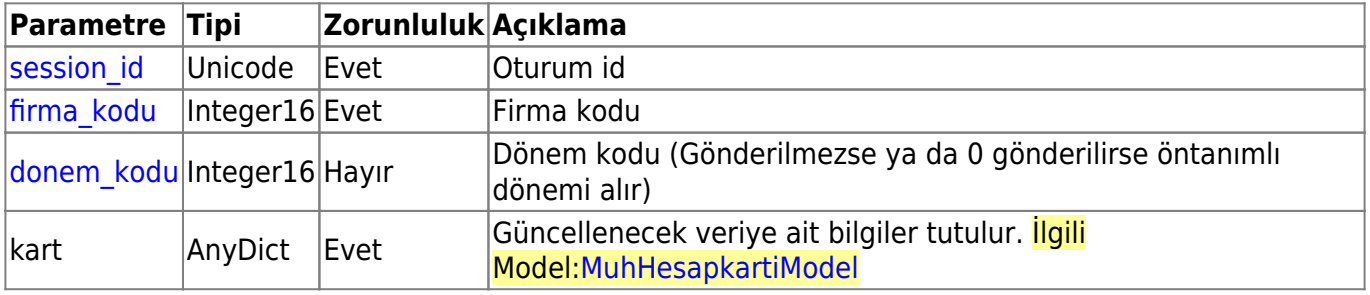

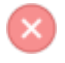

## **muh\_hesapkarti\_sil**

Muhasebe hesap kartı siler

**Yetki Kodu:** Hesap Kartı Silme

**Kontör:** Evet

**Dönüş Değeri:** DiaWsResultV3

**[Örnek JSON İsteği:](https://doc.dia.com.tr/lib/exe/fetch.php?media=gelistirici:wsapi:muh_hesapkarti_sil.json)**

muh\_hesapkarti\_sil.json

## **[Örnek JSON Cevap:](https://doc.dia.com.tr/lib/exe/fetch.php?media=gelistirici:wsapi:muh_hesapkarti_sil_cevap.json)**

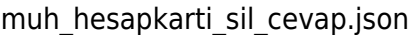

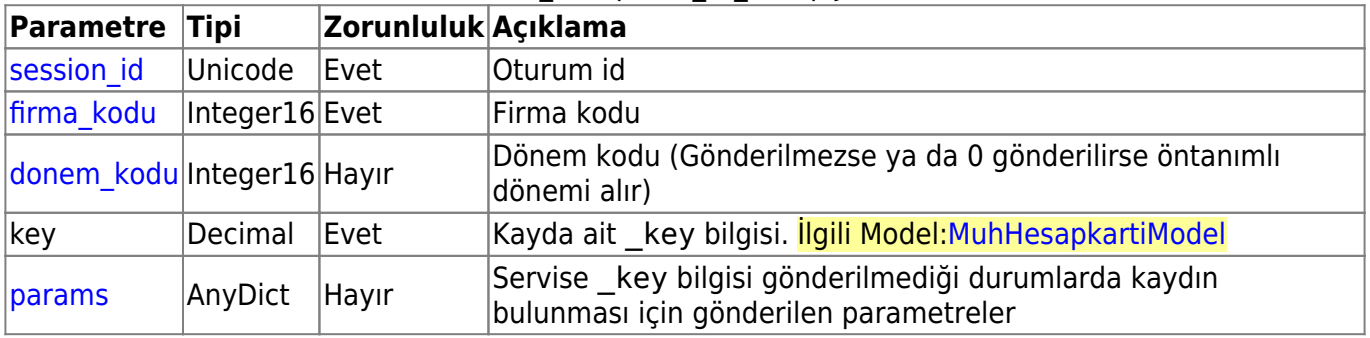

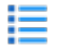

## **muh\_hesapkarti\_hareket\_listele**

Muhasebe hesap hareketlerini listeler.

#### **İlgili Ekranlar:** : muh1010

#### **Yetki Kodu:** Hesap Kartı Hareketleri

**Kontör:** Evet

**Dönüş Değeri:** DiaListResultV3

**[Örnek JSON İsteği:](https://doc.dia.com.tr/lib/exe/fetch.php?media=gelistirici:wsapi:muh_hesapkarti_hareket_listele.json)**

muh\_hesapkarti\_hareket\_listele.json

### **[Örnek JSON Cevap:](https://doc.dia.com.tr/lib/exe/fetch.php?media=gelistirici:wsapi:muh_hesapkarti_hareket_listele_cevap.json)**

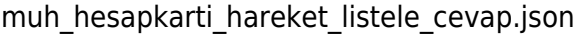

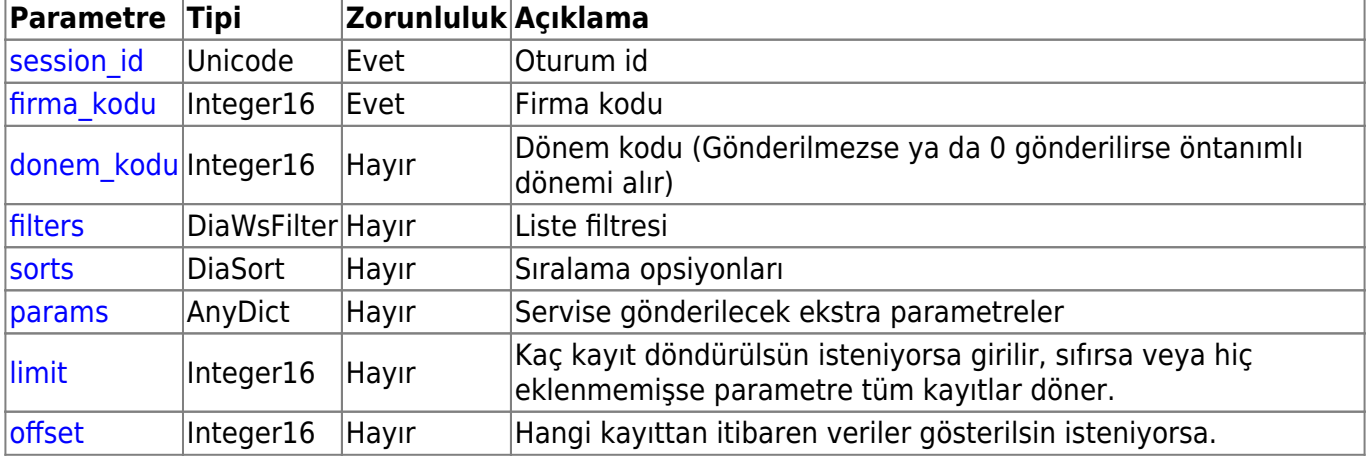

## 這

## **muh\_muhasebefisi\_listele**

Muhasebe fişlerini listeler.

**İlgili Ekranlar:** : muh1200

**Yetki Kodu:** Muhasebe Fişleri Listeleme

**Kontör:** Evet

**Dönüş Değeri:** DiaListResultV3

**[Örnek JSON İsteği:](https://doc.dia.com.tr/lib/exe/fetch.php?media=gelistirici:wsapi:muh_muhasebefisi_listele.json)**

muh\_muhasebefisi\_listele.json

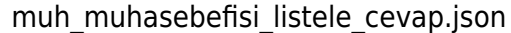

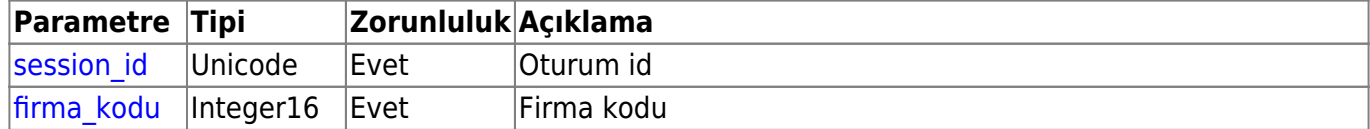

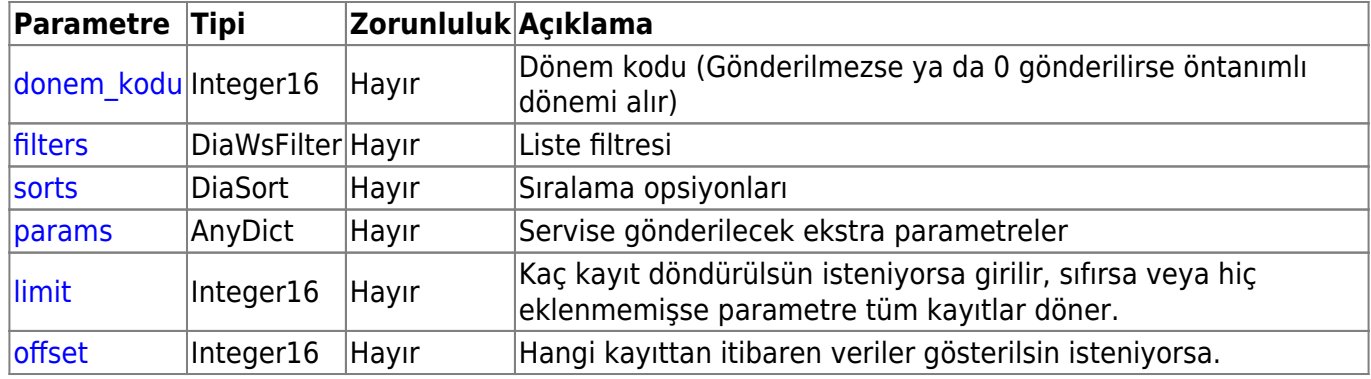

## **muh\_muhasebefisi\_getir**

Muhasebe fişi getirir.

**İlgili Ekranlar:** : muh1201

**Yetki Kodu:** Muhasebe Fişleri Görüntüleme

**Kontör:** Evet

**Dönüş Değeri:** DiaDictResultV3

**[Örnek JSON İsteği:](https://doc.dia.com.tr/lib/exe/fetch.php?media=gelistirici:wsapi:muh_muhasebefisi_getir.json)**

muh\_muhasebefisi\_getir.json

## **[Örnek JSON Cevap:](https://doc.dia.com.tr/lib/exe/fetch.php?media=gelistirici:wsapi:muh_muhasebefisi_getir_cevap.json)**

muh muhasebefisi getir cevap.json

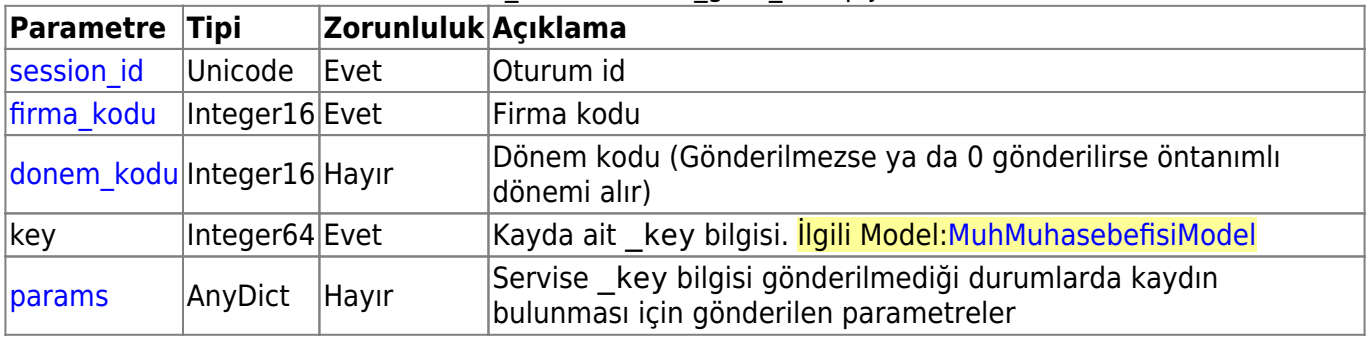

Œ

## **muh\_muhasebefisi\_ekle**

Muhasebe fişi ekler.

**İlgili Ekranlar:** : muh1201

## **Yetki Kodu:** Muhasebe Fişleri Ekleme

#### **Kontör:** Evet

**Dönüş Değeri:** DiaWsResultV3

## **[Örnek JSON İsteği:](https://doc.dia.com.tr/lib/exe/fetch.php?media=gelistirici:wsapi:muh_muhasebefisi_ekle.json)**

muh\_muhasebefisi\_ekle.json

## **[Örnek JSON Cevap:](https://doc.dia.com.tr/lib/exe/fetch.php?media=gelistirici:wsapi:muh_muhasebefisi_ekle_cevap.json)**

muh\_muhasebefisi\_ekle\_cevap.json

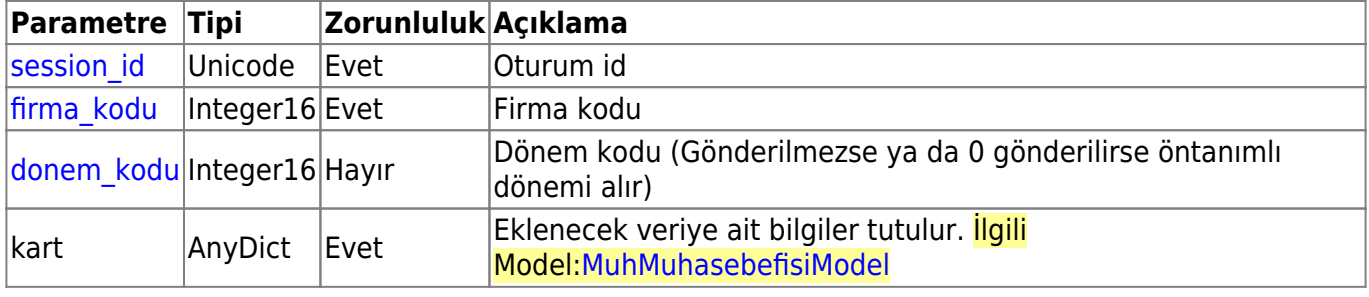

 $\mathbb{C}$ 

## **muh\_muhasebefisi\_guncelle**

Muhasebe fişi günceller.

- **İlgili Ekranlar:** : muh1201
- **Yetki Kodu:** Muhasebe Fişleri Değiştirme

**Kontör:** Evet

**Dönüş Değeri:** DiaWsResultV3

## **[Örnek JSON İsteği:](https://doc.dia.com.tr/lib/exe/fetch.php?media=gelistirici:wsapi:muh_muhasebefisi_guncelle.json)**

#### muh muhasebefisi guncelle.json

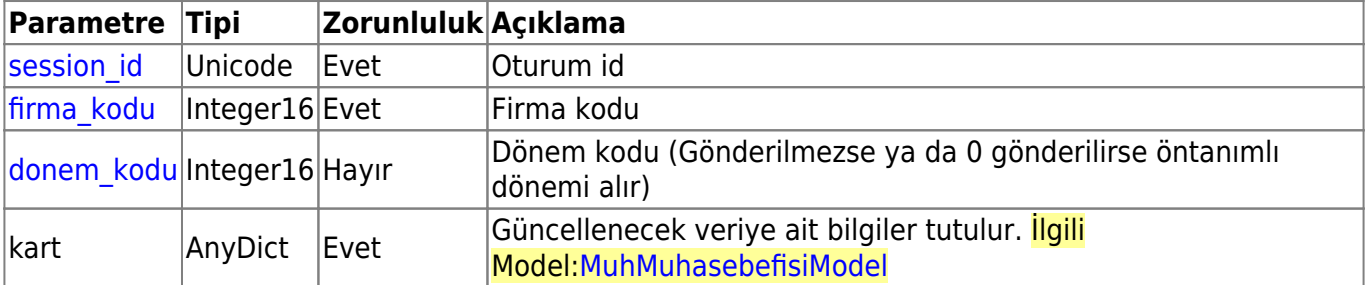

## **muh\_muhasebefisi\_sil**

Muhasebe fişi siler.

#### **Yetki Kodu:** Muhasebe Fişleri Silme

**Kontör:** Evet

**Dönüş Değeri:** DiaWsResultV3

**[Örnek JSON İsteği:](https://doc.dia.com.tr/lib/exe/fetch.php?media=gelistirici:wsapi:muh_muhasebefisi_sil.json)**

#### muh\_muhasebefisi\_sil.json

## **[Örnek JSON Cevap:](https://doc.dia.com.tr/lib/exe/fetch.php?media=gelistirici:wsapi:muh_muhasebefisi_sil_cevap.json)**

muh\_muhasebefisi\_sil\_cevap.json

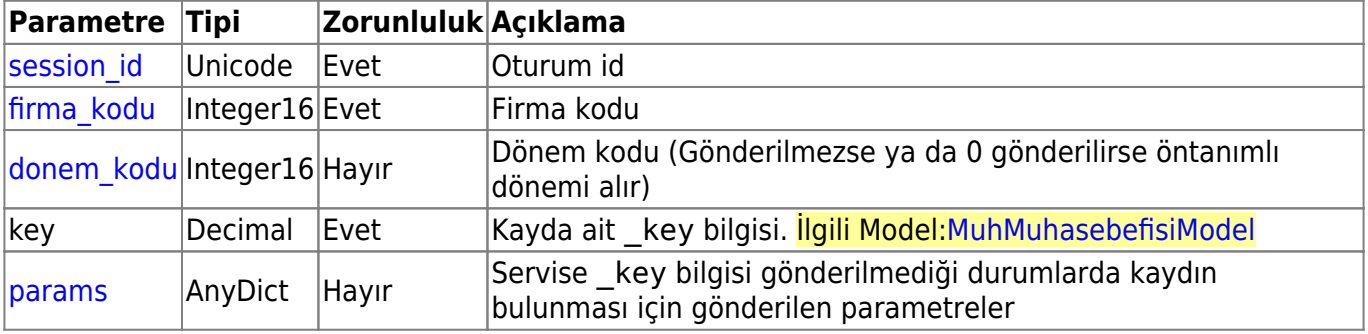

## 這

## **muh\_muhasebefisi\_listele\_ayrintili**

Muhasebe fişlerini kalemleriyle birlikte getirir.

**İlgili Ekranlar:** : muh1210

**Yetki Kodu:** Muhasebe Fişleri Listeleme

**Kontör:** Evet

**Dönüş Değeri:** DiaListResultV3

**[Örnek JSON İsteği:](https://doc.dia.com.tr/lib/exe/fetch.php?media=gelistirici:wsapi:muh_muhasebefisi_listele_ayrintili.json)**

muh muhasebefisi listele ayrintili.json

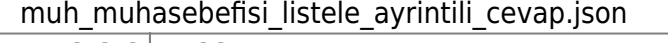

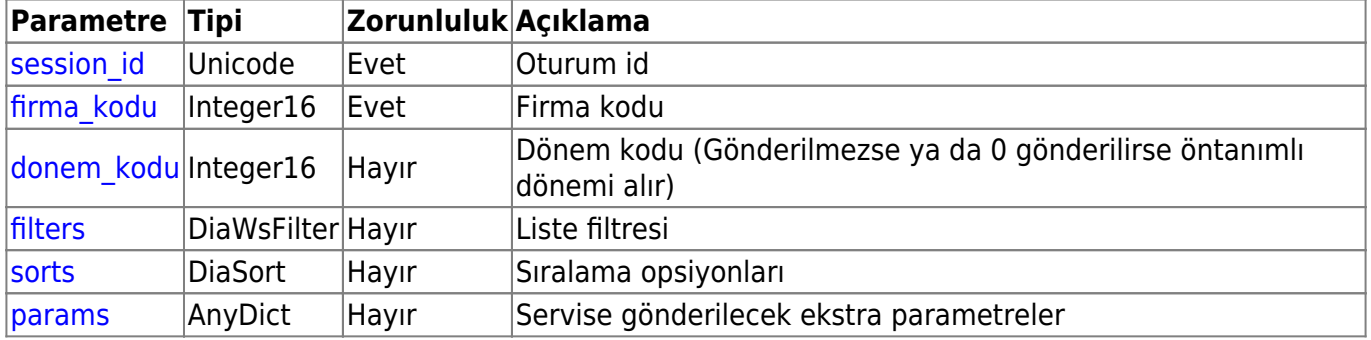

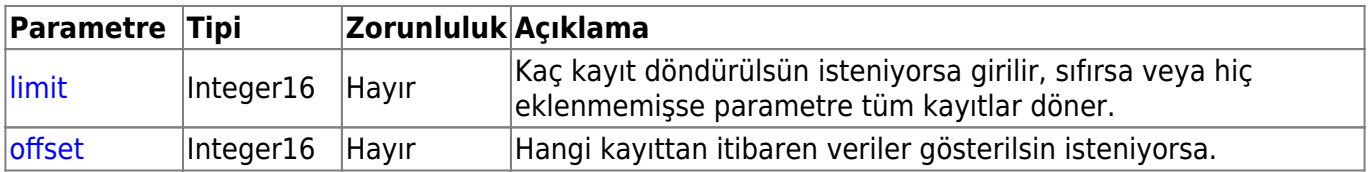

## 這

## **muh\_muhasebelestirme\_baglanti\_kodlari\_listele**

Muhasebeleştirme bağlantı kodlarını listeler.

- **İlgili Ekranlar:** : muh2000
- **Yetki Kodu:** Muhasebe Bağlantı Kodları Listeleme

**Kontör:** Evet

**Dönüş Değeri:** DiaListResultV3

**[Örnek JSON İsteği:](https://doc.dia.com.tr/lib/exe/fetch.php?media=gelistirici:wsapi:muh_muhasebelestirme_baglanti_kodlari_listele.json)**

## muh\_muhasebelestirme\_baglanti\_kodlari\_listele.json

## **[Örnek JSON Cevap:](https://doc.dia.com.tr/lib/exe/fetch.php?media=gelistirici:wsapi:muh_muhasebelestirme_baglanti_kodlari_listele_cevap.json)**

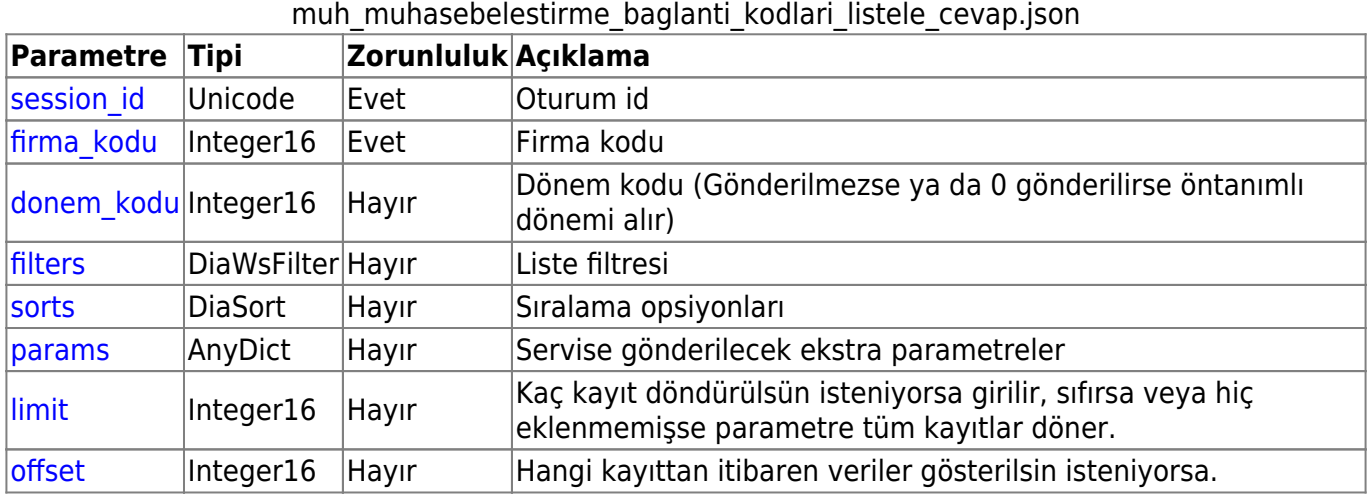

## **muh\_muhasebelestirme\_baglanti\_kodlari\_getir**

Muhasebeleştirme bağlantı kodu getirir.

**İlgili Ekranlar:** : muh2001

**Yetki Kodu:** Muhasebe Bağlantı Kodları Görüntüleme

#### **Kontör:** Evet

## **[Örnek JSON İsteği:](https://doc.dia.com.tr/lib/exe/fetch.php?media=gelistirici:wsapi:muh_muhasebelestirme_baglanti_kodlari_getir.json)**

## muh\_muhasebelestirme\_baglanti\_kodlari\_getir.json

#### **[Örnek JSON Cevap:](https://doc.dia.com.tr/lib/exe/fetch.php?media=gelistirici:wsapi:muh_muhasebelestirme_baglanti_kodlari_getir_cevap.json)**

muh\_muhasebelestirme\_baglanti\_kodlari\_getir\_cevap.json

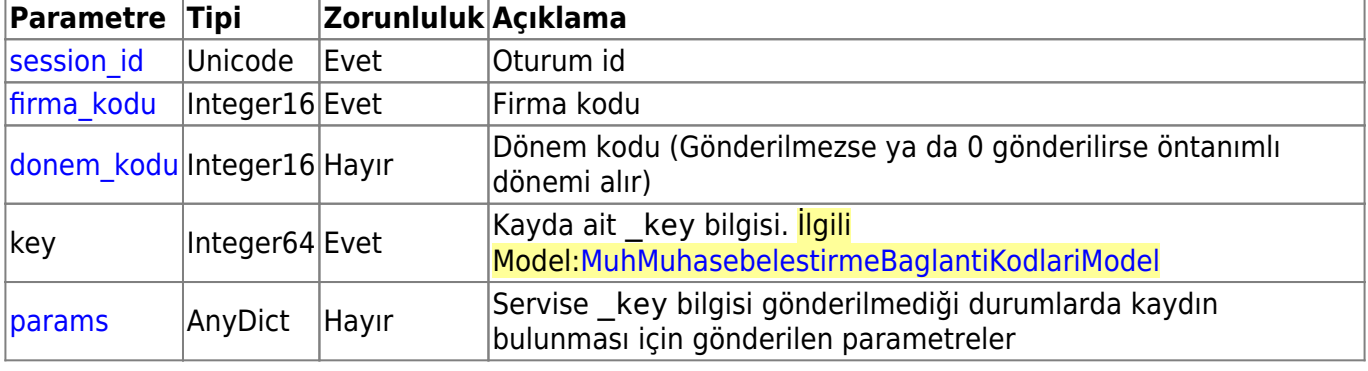

## Œ.

## **muh\_muhasebelestirme\_baglanti\_kodlari\_ekle**

Muhasebeleştirme bağlantı kodu ekler.

**İlgili Ekranlar:** : muh2001

**Yetki Kodu:** Muhasebe Bağlantı Kodları Ekleme

**Kontör:** Evet

**Dönüş Değeri:** DiaWsResultV3

**[Örnek JSON İsteği:](https://doc.dia.com.tr/lib/exe/fetch.php?media=gelistirici:wsapi:muh_muhasebelestirme_baglanti_kodlari_ekle.json)**

muh\_muhasebelestirme\_baglanti\_kodlari\_ekle.json

## **[Örnek JSON Cevap:](https://doc.dia.com.tr/lib/exe/fetch.php?media=gelistirici:wsapi:muh_muhasebelestirme_baglanti_kodlari_ekle_cevap.json)**

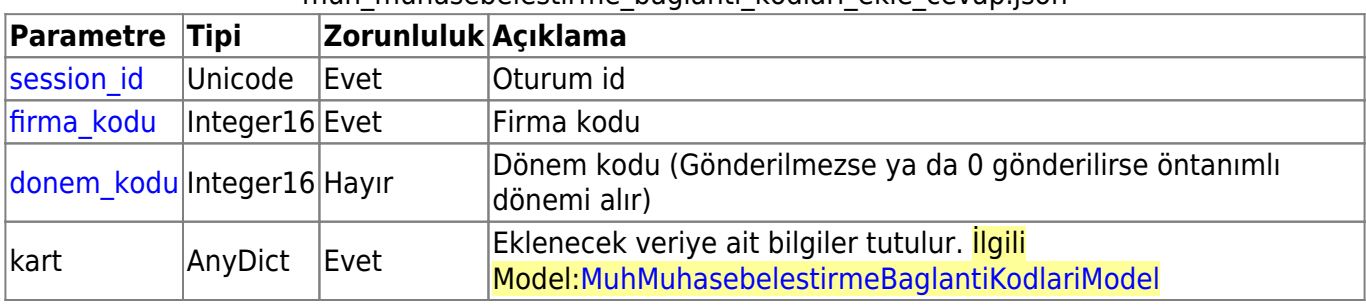

## muh\_muhasebelestirme\_baglanti\_kodlari\_ekle\_cevap.json

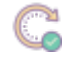

## **muh\_muhasebelestirme\_baglanti\_kodlari\_guncelle**

Muhasebeleştirme bağlantı kodunu günceller.

**İlgili Ekranlar:** : muh2001

**Yetki Kodu:** Muhasebe Bağlantı Kodları Değiştirme

**Kontör:** Evet

**Dönüş Değeri:** DiaWsResultV3

**[Örnek JSON İsteği:](https://doc.dia.com.tr/lib/exe/fetch.php?media=gelistirici:wsapi:muh_muhasebelestirme_baglanti_kodlari_guncelle.json)**

#### muh\_muhasebelestirme\_baglanti\_kodlari\_guncelle.json

#### **[Örnek JSON Cevap:](https://doc.dia.com.tr/lib/exe/fetch.php?media=gelistirici:wsapi:muh_muhasebelestirme_baglanti_kodlari_guncelle_cevap.json)**

muh\_muhasebelestirme\_baglanti\_kodlari\_guncelle\_cevap.json

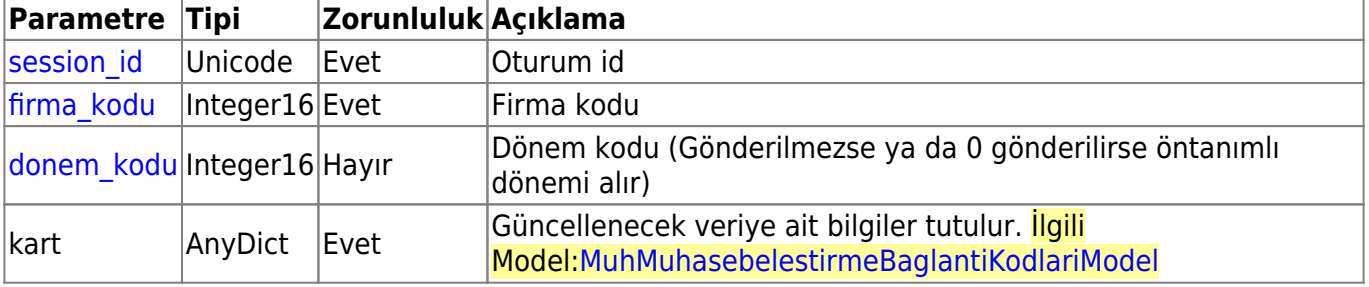

## **muh\_muhasebelestirme\_baglanti\_kodlari\_sil**

Muhasebeleştirme bağlantı kodu siler.

**Yetki Kodu:** Muhasebe Bağlantı Kodları Silme

**Kontör:** Evet

**Dönüş Değeri:** DiaWsResultV3

**[Örnek JSON İsteği:](https://doc.dia.com.tr/lib/exe/fetch.php?media=gelistirici:wsapi:muh_muhasebelestirme_baglanti_kodlari_sil.json)**

muh\_muhasebelestirme\_baglanti\_kodlari\_sil.json

## **[Örnek JSON Cevap:](https://doc.dia.com.tr/lib/exe/fetch.php?media=gelistirici:wsapi:muh_muhasebelestirme_baglanti_kodlari_sil_cevap.json)**

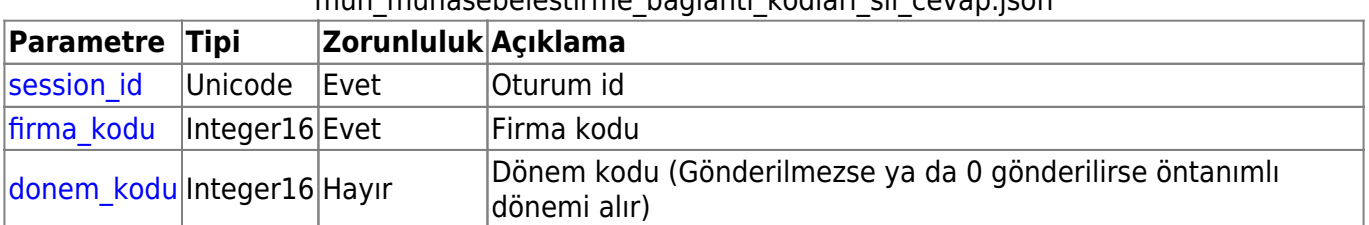

## muh\_muhasebelestirme\_baglanti\_kodlari\_sil\_cevap.json

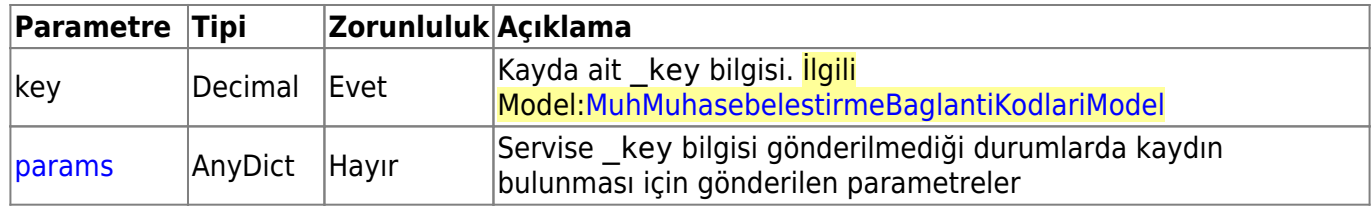

⋿

## **muh\_malitablo\_listele**

Mali tabloyu listeler.

**İlgili Ekranlar:** : muh3000

**Yetki Kodu:** Mali Tablo Listeleme

**Kontör:** Evet

**Dönüş Değeri:** DiaListResultV3

**[Örnek JSON İsteği:](https://doc.dia.com.tr/lib/exe/fetch.php?media=gelistirici:wsapi:muh_malitablo_listele.json)**

muh\_malitablo\_listele.json

#### **[Örnek JSON Cevap:](https://doc.dia.com.tr/lib/exe/fetch.php?media=gelistirici:wsapi:muh_malitablo_listele_cevap.json)**

#### muh\_malitablo\_listele\_cevap.json

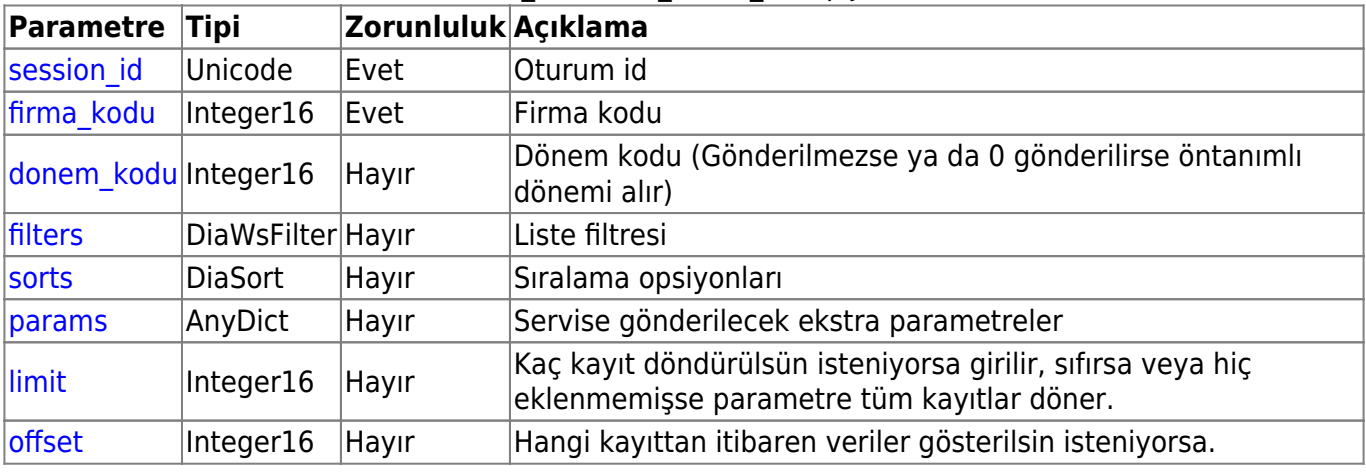

這

## **muh\_beyanname\_listele**

Beyannameleri listeler.

**İlgili Ekranlar:** : muh3010

**Yetki Kodu:** Beyanname Görüntüleme

#### **Kontör:** Evet

**Dönüş Değeri:** DiaListResultV3

## **[Örnek JSON İsteği:](https://doc.dia.com.tr/lib/exe/fetch.php?media=gelistirici:wsapi:muh_beyanname_listele.json)**

muh beyanname listele.json

## **[Örnek JSON Cevap:](https://doc.dia.com.tr/lib/exe/fetch.php?media=gelistirici:wsapi:muh_beyanname_listele_cevap.json)**

muh beyanname listele cevap.json **Parametre Tipi Zorunluluk Açıklama** session id Unicode Evet Oturum id firma kodu Integer16 Evet Firma kodu donem kodu Integer16 Hayır Dönem kodu (Gönderilmezse ya da 0 gönderilirse öntanımlı dönemi alır)  $\frac{f_{\text{filter}}}{f_{\text{filter}}}$  DiaWsFilter Hayır | Liste filtresi [sorts](https://doc.dia.com.tr/doku.php?id=gelistirici:wsapi:servis_turu_listeleme#siralama_sorts) | DiaSort | Hayır | Sıralama opsiyonları  $\beta$ [params](https://doc.dia.com.tr/doku.php?id=gelistirici:wsapi:servis_turu_listeleme#ek_parametreler_params)  $\alpha$  AnyDict Hayır Servise gönderilecek ekstra parametreler [limit](https://doc.dia.com.tr/doku.php?id=gelistirici:wsapi:servis_turu_listeleme#limit_limit) Integer16 Hayır Kaç kayıt döndürülsün isteniyorsa girilir, sıfırsa veya hiç eklenmemişse parametre tüm kayıtlar döner.  $\frac{1}{10}$ [offset](https://doc.dia.com.tr/doku.php?id=gelistirici:wsapi:servis_turu_listeleme#offset_offset) Integer16 Hayır Hangi kayıttan itibaren veriler gösterilsin isteniyorsa.

## **muh\_muhasebelestirme\_banka\_kodlari\_ekle**

Muhasebeleştirme banka kodu ekler.

**İlgili Ekranlar:** : bcs1060

**Yetki Kodu:** Banka Hesap Muhasebe Kodları

**Kontör:** Evet

**Dönüş Değeri:** DiaWsResultV3

**[Örnek JSON İsteği:](https://doc.dia.com.tr/lib/exe/fetch.php?media=gelistirici:wsapi:muh_muhasebelestirme_banka_kodlari_ekle.json)**

muh\_muhasebelestirme\_banka\_kodlari\_ekle.json

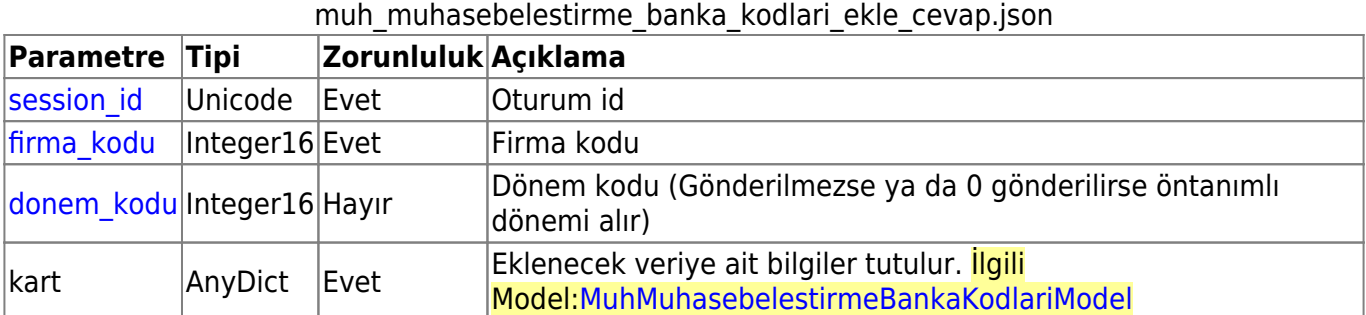

## **muh\_muhasebelestirme\_cari\_kodlari\_ekle**

Muhasebeleştirme cari kodu ekler.

**İlgili Ekranlar:** : scf1160

**Yetki Kodu:** Cari Kart Muhasebe Kodları

**Kontör:** Evet

**Dönüş Değeri:** DiaWsResultV3

**[Örnek JSON İsteği:](https://doc.dia.com.tr/lib/exe/fetch.php?media=gelistirici:wsapi:muh_muhasebelestirme_cari_kodlari_ekle.json)**

muh\_muhasebelestirme\_cari\_kodlari\_ekle.json

## **[Örnek JSON Cevap:](https://doc.dia.com.tr/lib/exe/fetch.php?media=gelistirici:wsapi:muh_muhasebelestirme_cari_kodlari_ekle_cevap.json)**

#### muh\_muhasebelestirme\_cari\_kodlari\_ekle\_cevap.json

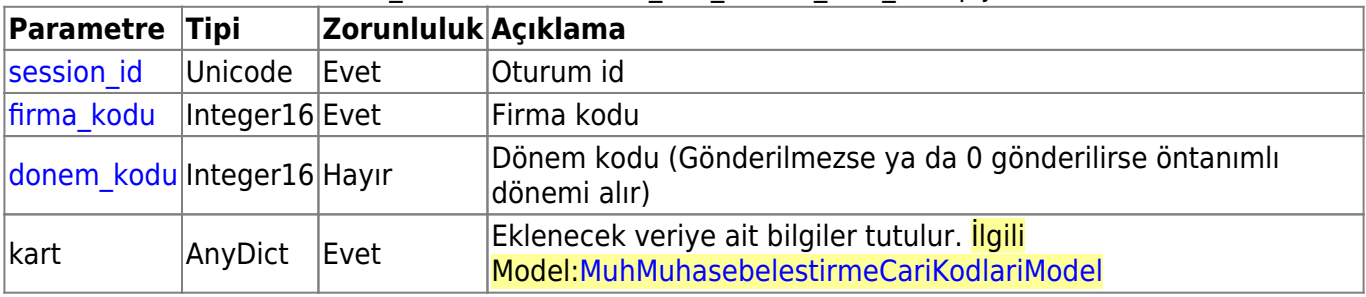

# Ŧ

## **muh\_muhasebelestirme\_hizmet\_kodlari\_ekle**

Muhasebeleştirme hizmet kodu ekler.

**İlgili Ekranlar:** : scf2860

**Yetki Kodu:** Hizmet Kartı Muhasebe Kodları

**Kontör:** Evet

**Dönüş Değeri:** DiaWsResultV3

**[Örnek JSON İsteği:](https://doc.dia.com.tr/lib/exe/fetch.php?media=gelistirici:wsapi:muh_muhasebelestirme_hizmet_kodlari_ekle.json)**

muh\_muhasebelestirme\_hizmet\_kodlari\_ekle.json

#### **[Örnek JSON Cevap:](https://doc.dia.com.tr/lib/exe/fetch.php?media=gelistirici:wsapi:muh_muhasebelestirme_hizmet_kodlari_ekle_cevap.json)**

muh\_muhasebelestirme\_hizmet\_kodlari\_ekle\_cevap.json

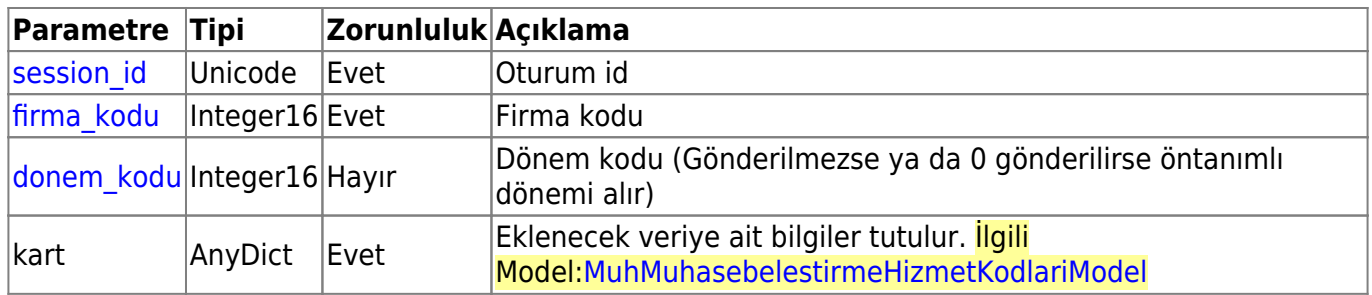

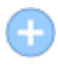

## **muh\_muhasebelestirme\_kasa\_kodlari\_ekle**

Muhasebeleştirme kasa kodu ekler.

**İlgili Ekranlar:** : scf3060

**Yetki Kodu:** Kasa Kartı Muhasebe Kodları

**Kontör:** Evet

**Dönüş Değeri:** DiaWsResultV3

**[Örnek JSON İsteği:](https://doc.dia.com.tr/lib/exe/fetch.php?media=gelistirici:wsapi:muh_muhasebelestirme_kasa_kodlari_ekle.json)**

muh\_muhasebelestirme\_kasa\_kodlari\_ekle.json

## **[Örnek JSON Cevap:](https://doc.dia.com.tr/lib/exe/fetch.php?media=gelistirici:wsapi:muh_muhasebelestirme_kasa_kodlari_ekle_cevap.json)**

muh\_muhasebelestirme\_kasa\_kodlari\_ekle\_cevap.json

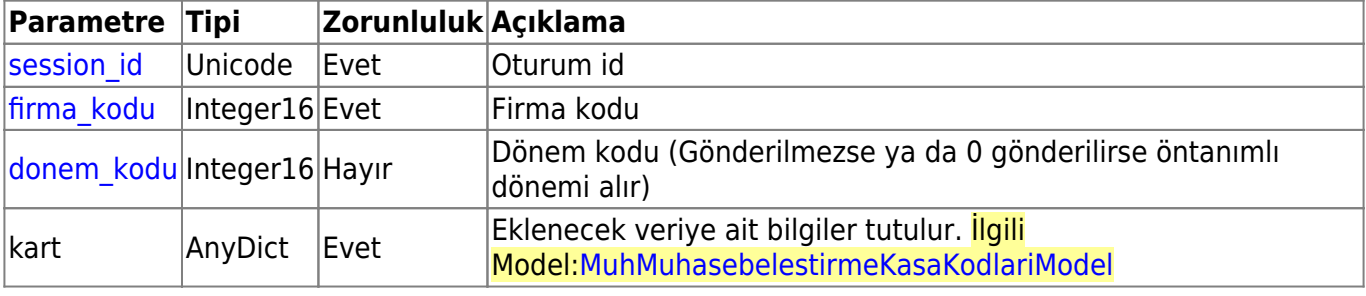

# Œ

## **muh\_muhasebelestirme\_stok\_kodlari\_ekle**

Muhasebeleştirme stok kodu ekler.

## **İlgili Ekranlar:** : scf2160

**Yetki Kodu:** Malzeme Muhasebe Kodları

**Kontör:** Evet

## **[Örnek JSON İsteği:](https://doc.dia.com.tr/lib/exe/fetch.php?media=gelistirici:wsapi:muh_muhasebelestirme_stok_kodlari_ekle.json)**

#### muh\_muhasebelestirme\_stok\_kodlari\_ekle.json

## **[Örnek JSON Cevap:](https://doc.dia.com.tr/lib/exe/fetch.php?media=gelistirici:wsapi:muh_muhasebelestirme_stok_kodlari_ekle_cevap.json)**

muh\_muhasebelestirme\_stok\_kodlari\_ekle\_cevap.json

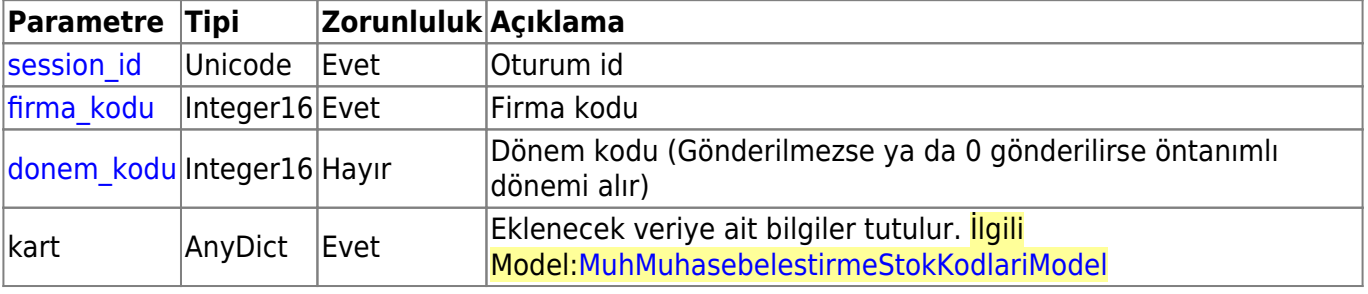

## **muh\_kapanmafisi\_kalemleri\_getir**

Kapanma fişi kalemlerini listeler.

**İlgili Ekranlar:** : muh1210

**Yetki Kodu:** Muhasebe Fişi Görüntüleme

**Kontör:** Evet

**Dönüş Değeri:** DiaListResultV3

**[Örnek JSON İsteği:](https://doc.dia.com.tr/lib/exe/fetch.php?media=gelistirici:wsapi:muh_kapanmafisi_kalemleri_getir.json)**

#### muh\_kapanmafisi\_kalemleri\_getir.json

## **[Örnek JSON Cevap:](https://doc.dia.com.tr/lib/exe/fetch.php?media=gelistirici:wsapi:muh_kapanmafisi_kalemleri_getir_cevap.json)**

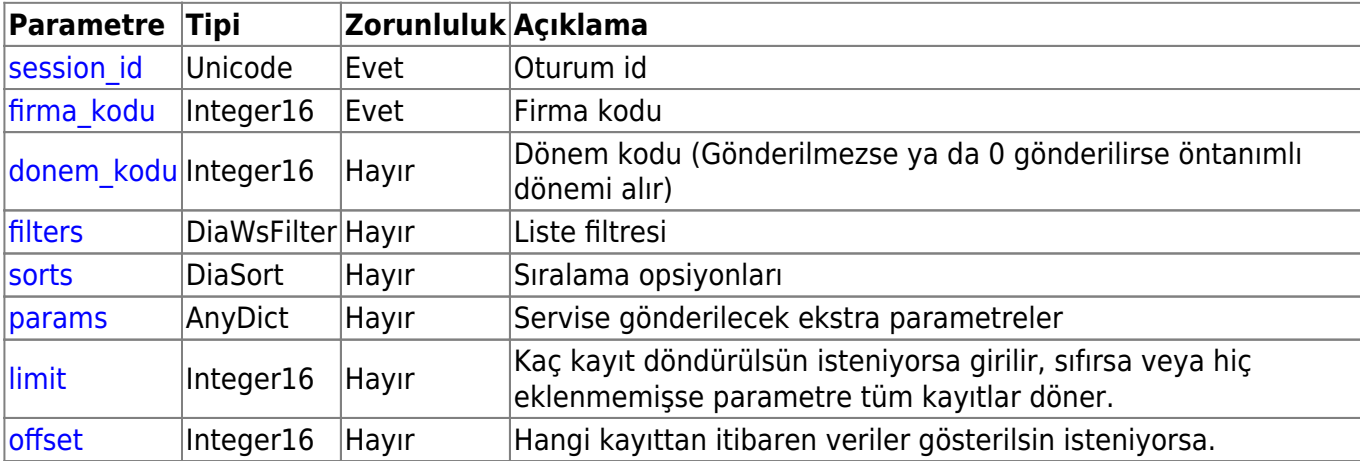

#### muh\_kapanmafisi\_kalemleri\_getir\_cevap.json

From: <https://doc.dia.com.tr/>- **DİA Doc**

Permanent link: **<https://doc.dia.com.tr/doku.php?id=gelistirici:wsapi:muh&rev=1687184321>**

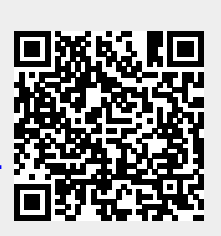

Last update: **19/06/2023 14:18**